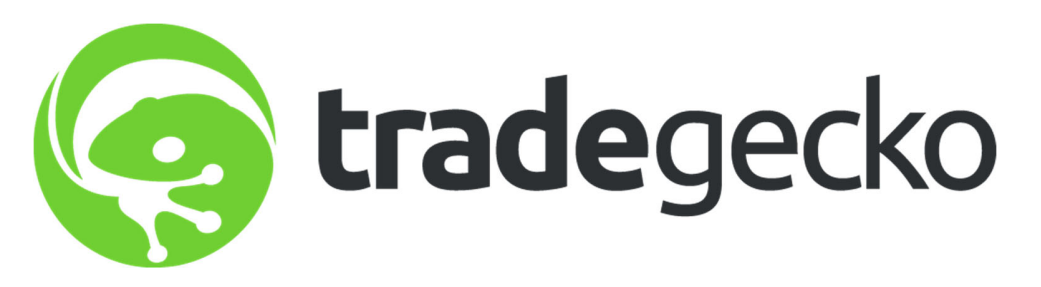

**Tradegecko** is a Singapore based software-as-a-service company that develops online inventory and order management software targeted at SMEs. The company was recognised as one of the most innovative business-to-business software providers at the Red Herring Asia 100.

The API Integration allows you to connect to the NPFulfilment Logistics Platform -

- $\triangleright$  Pull orders from Tradegecko client site
- $\triangleright$  Push tracking numbers back to Tradegecko from NPFulfilment
- $\triangleright$  Push the Available Stock on Hand quantity

Requirements from client in order to integrate with NPFulfilment platform.

• API Token

## **Order Filters that can be applied are as below:**

**Order Start Date: -** This is the date that the client would like to start sending the live orders for shipment. This will start from 12AM on a particular date. We cannot apply a particular time to pull the orders; hence it is just the date that is captured.

**Prefix of the order: -** We can apply a prefix to the order numbers coming in from Tradegecko. For instance, if the order number from Tradegecko is 1001 then we can add a prefix like TG-. On the NPFulfilment platform this order will be TG-1001. Sometimes a client can have multiple stores on Tradegecko, at this time the prefix helps to differentiate the orders from each site. For instance, if site 1 has order 1001 and site 2 also has order 1001 then prefix applied can be

Site 1 – TG1-

Site 2 – TG2-

Hence the orders in the NPFulfilment platform will appear as

Site 1 – TG1-1001

Site 2 – TG2-1001

**Country Filters: -** using this feature we can always update the countries from which the client wishes to receive the orders.

**\*\*Order Statuses that a customer order will go through\*\***

**Order Status** : draft, active, finalized.(We need to pull the finalized orders).

**Payment Statu**s : Unpaid, Partial or Paid

**Invoice Status** : Uninvoiced, Partial or Paid

**Fulfillment Status** : Unshipped, Partial or Shipped. Shipped status will be automatically changed after order shipped.

**Packed Status** : Unpacked, Partial or Packed

**Testing Criteria:** Test Orders to be created using the following test item to test the full integration. These are test items we will not physically dispatch them during the testing process.

NPF001 / NPF004 / NPF005

**Specified Order Status:** NPFulfilment will pull orders from client's store in their specified order status. NPF will mark the order as shipped and update tracking number and carrier name to Tradegecko once orders are shipped from NPF.

**Stock Updates:** NPFulfilment can push the stock levels to the client Tradegecko cart.

There are two options

• SOH Quantity – This is the actual physical stock at the warehouse.

• Available SOH Quantity – This is the quantity that is retrieved after deducting the orders from the SOH/ Ready for Process stage/ Back orders if any

This happens once the orders are processed and shipped on our end.

The above Pull and push takes place at frequent intervals.

## **Tradegecko API Generation**

1. Click on this link https://go.tradegecko.com/oauth/applications It will redirect to login page if not logged in.

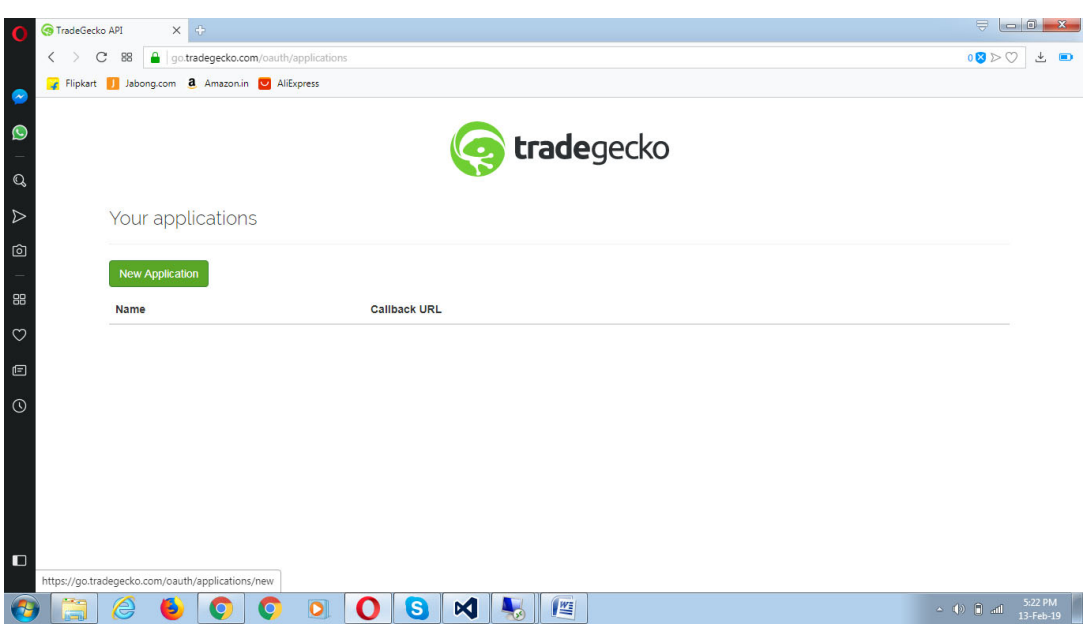

- 2. Click **New Application** Button. Then accept the terms and conditions.
- 3. Enter application name and required information and enter the submit button.

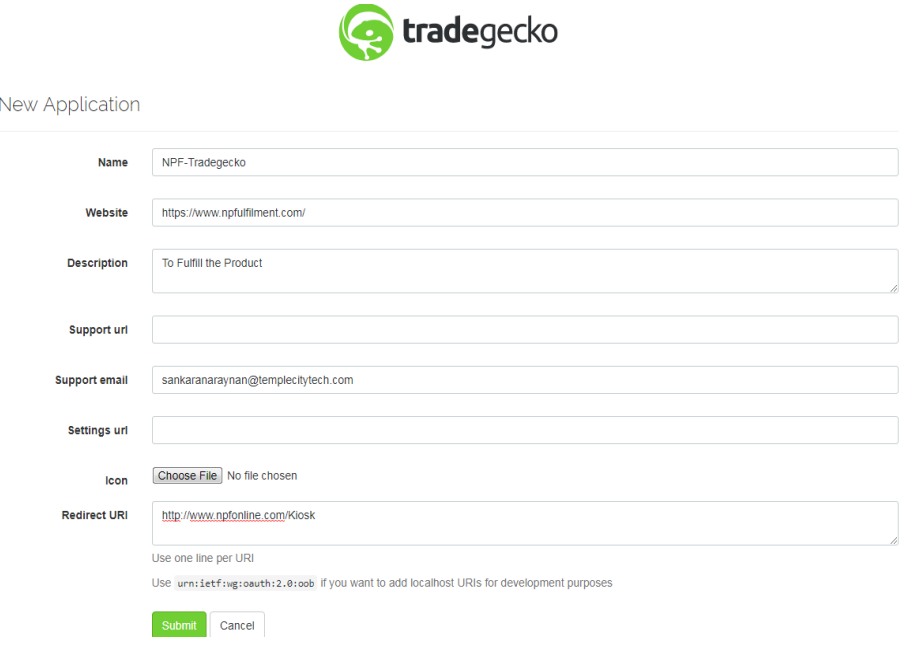

4. Now click on **Create Privileged Token** Button.

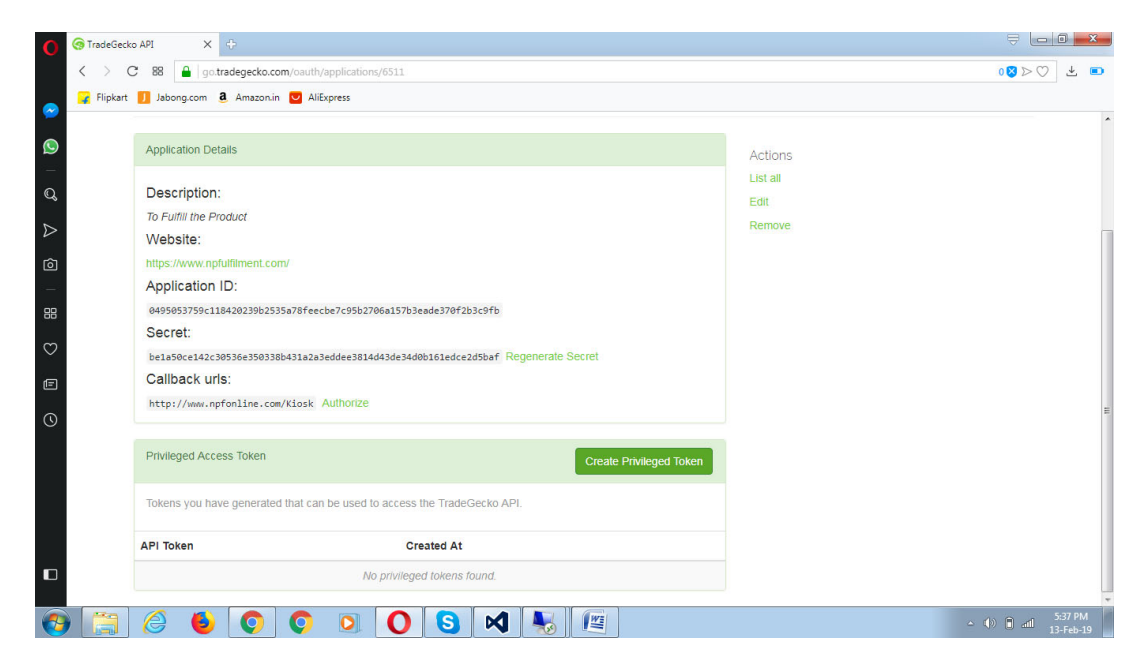

## API Token is created.

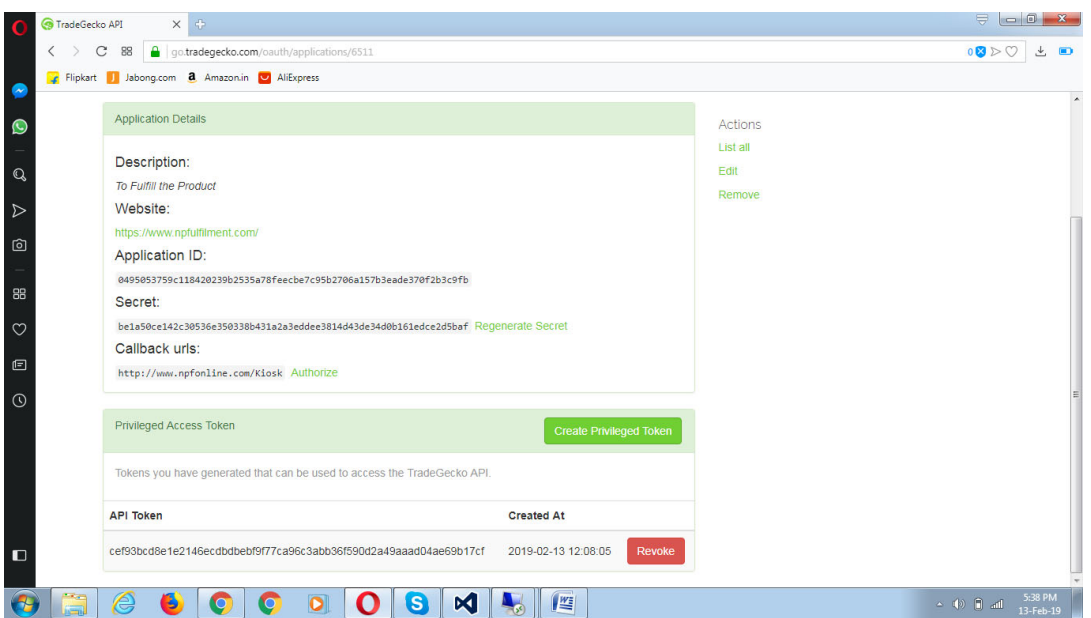

Copy the API Token and pass it to NPF team. Thanks.